#### Lecture 4

#### Exceptions and Classes

### Course Website

- Slides + code from each lecture available on course website
- *Preliminary* course schedule (readings + exercises)
- Also has important announcements
- Check back often!

## [tiny.cc/tin213](http://tiny.cc/tin213)

### Lab Pace

- Lab deadlines are on the course website
- You are **NOT** expected to complete one lab per lab session!
- More like one lab per month
- Don't panic if everything you need to complete a lab hasn't been covered before the first session for that lab!
- Next deadline: Sunday Dec. 15, 23:59

## Bored of the Book Exercises?

- [projecteuler.net](https://projecteuler.net/)
	- Math problems to solve with code
- [codewars.com](https://codewars.com/)
	- All sorts of coding challenges
- [adventofcode.com](https://adventofcode.com/)
	- One Christmas-themed code challenge per day until Christmas Eve, starting Dec. 1st
	- The Challenges of Christmas Past still available if you want to binge

#### Boolean Best Practices

Don't:

- **if**(foo == true) … **if**(foo) …
- **if**(foo == false) … **if**(!foo) …
- **if**(some expression) { **return** some expression; **return** true; } **else** { **return** false; }

Do:

- 
- 
- 

### Last Week's Bug

● Caused by a very common "problem": *mutability!*

```
public static void main(String[] args) {
    double[] p1 = \{ 0.0, 1.0, 0.0 \};
    double[] p2 = { 1.0, -1.0, 0.0 };double[] p3 = \{-1.0, -1.0, 0.0\};
     double time = 0;
    Scene.createWindow(500, 500);
     while(true) {
         Scene.clearScene();
        p1 =transform(p1, time);
        p2 =transform(p2, time);
        p3 = transform(p3, time);Scene.drawTriangle(p1, p2, p3);
        Scene.present();
         Scene.wait(10);
        time += 0.01;
     }
}
```
## Last Week's Bug

● Caused by a very common "problem": *mutability!*

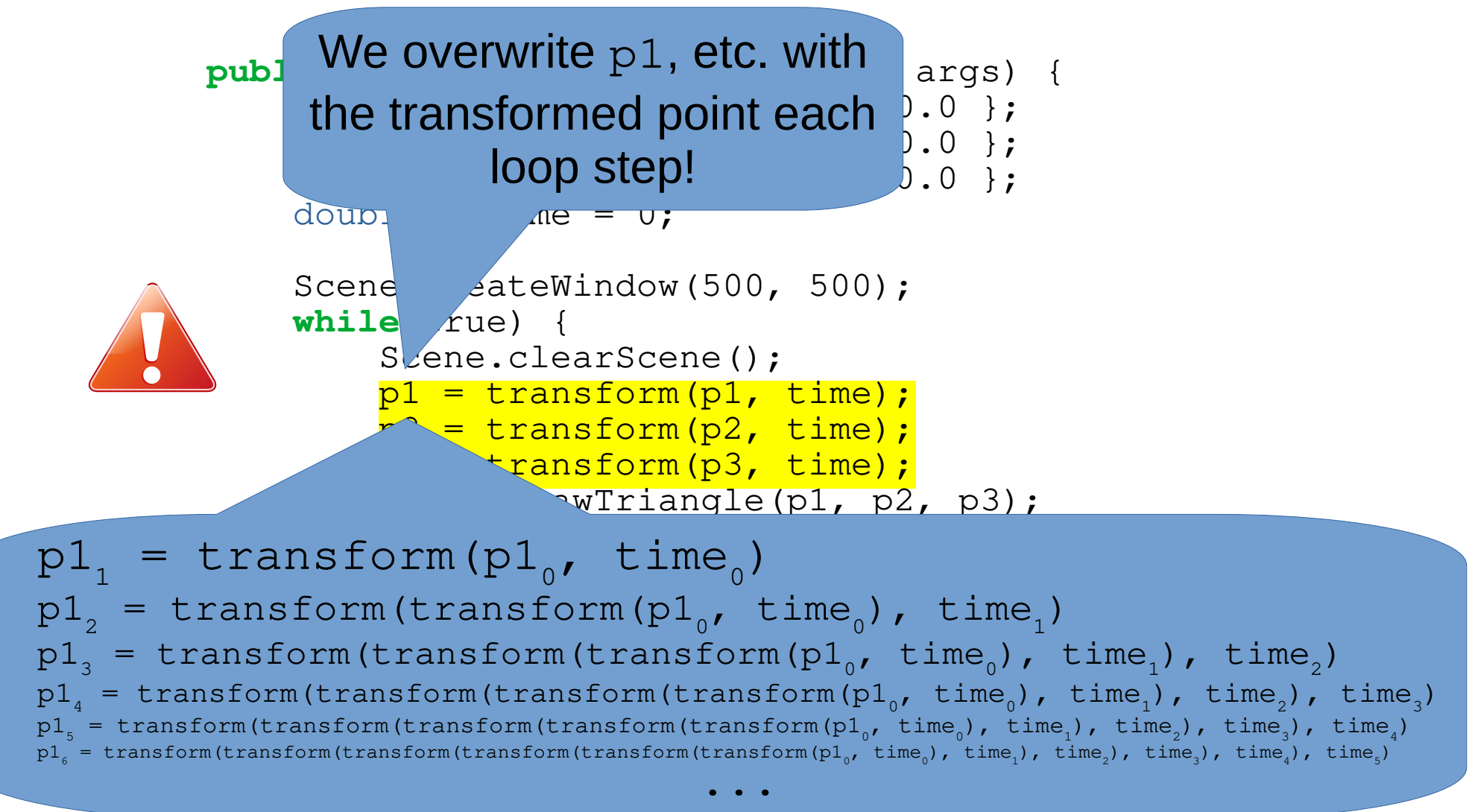

#### Avoid Mutation Whenever Possible

• What we intended:  $p_n' = \text{transform}(p_n, \text{ time})$ 

```
public static void main(String[] args) {
    double[] p1 = \{ 0.0, 1.0, 0.0 \};
    double[] p2 = \{ 1.0, -1.0, 0.0 \};
    double[] p3 = \{-1.0, -1.0, 0.0\};
     double time = 0;
    Scene.createWindow(500, 500);
     while(true) {
         Scene.clearScene();
        double pt1 = transform(p1, time);
        double pt2 = transform(p2, time);
        double pt3 = transform(p3, time);
        Scen drawTriangle(pt1, pt2, pt3);
                 \sqrt{\cdot}Don't mutate variable
Don't mutate variables without a reason,
\sqrt{2}}
        prefer to create new values instead!
      Immutable code is easier to read,
              write and debug!
```
#### More About Methods

```
/* Calculates the scalar product of two 3-dimensional vectors.
    a and b must be vectors in 3 dimensions, ordered {x, y, z}
  */
public static double dotProduct(double[] a, double[] b) {
    double x = a[0]*b[0];double y = a[1]*b[1];
    double z = a[2]*b[2];
     return x+y+z;
}
```
## Method Head

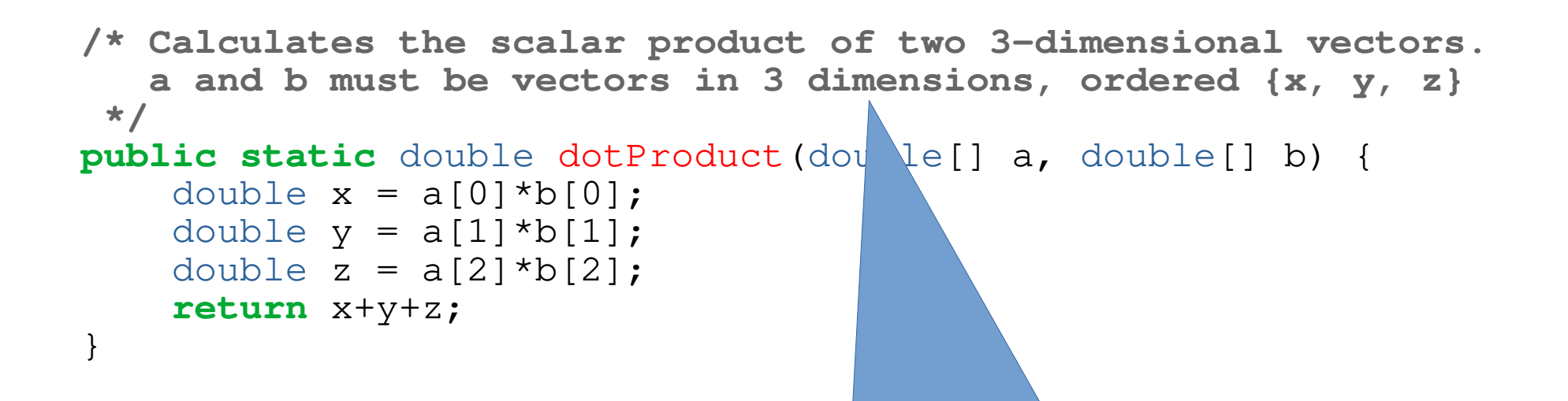

Comment: every method needs one. Describes method purpose, return value, argument, and *invariants*.

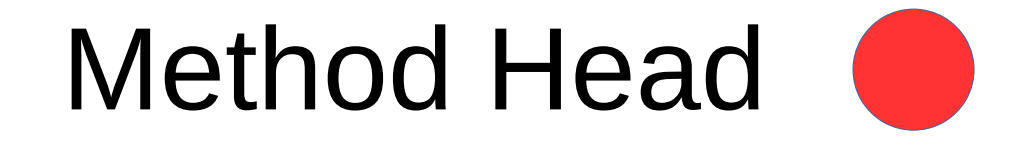

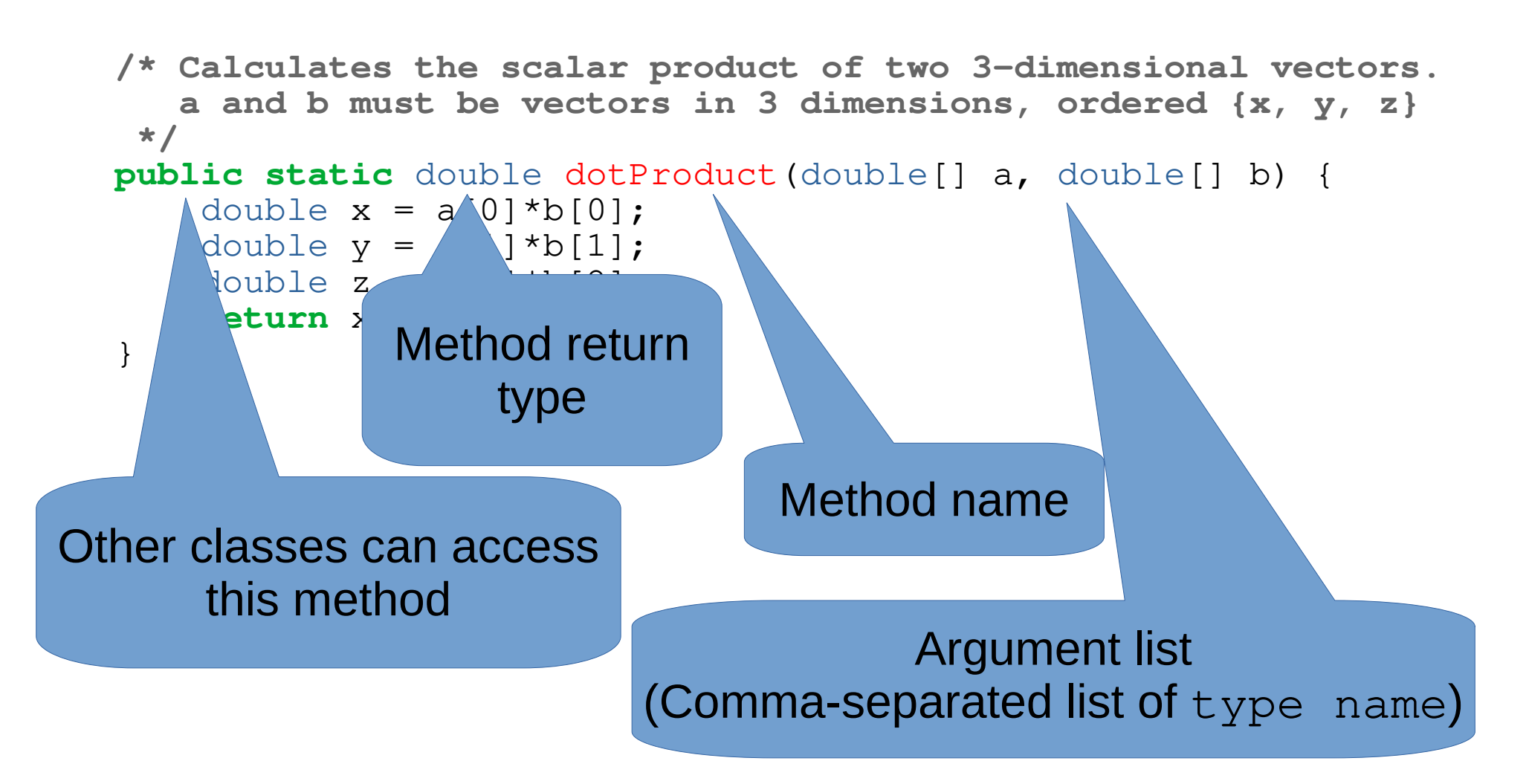

#### Method Body **Contract**

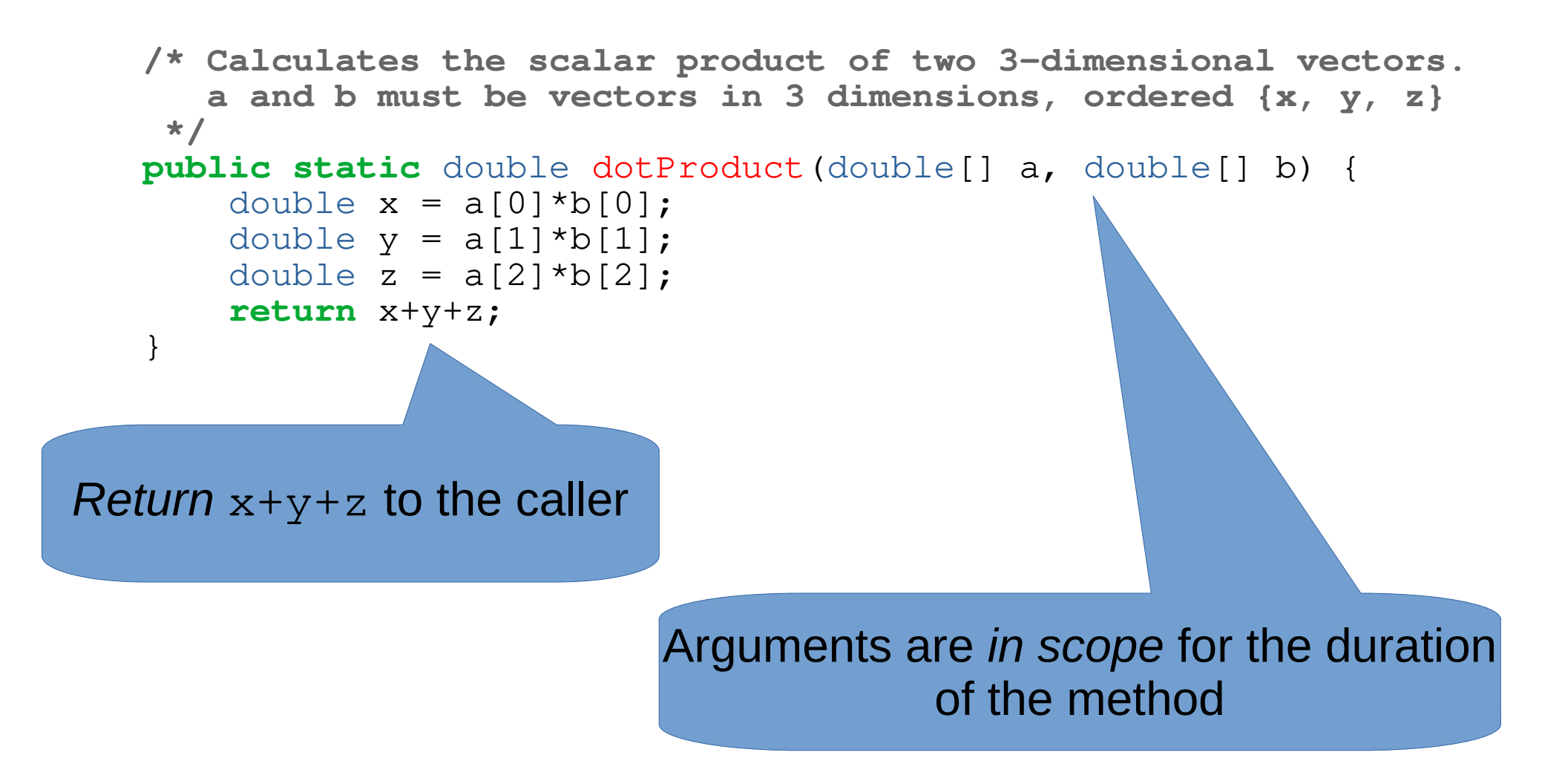

#### Methods are *Abstractions*

```
/* Calculates the scalar product of two 3-dimensional vectors.
    a and b must be vectors in 3 dimensions, ordered {x, y, z}
  */
public static double dotProduct(double[] a, double[] b) {
    double x = a[0]*b[0];
    double y = a[1]*b[1];
    double z = a[2]*b[2];
     return x+y+z;
}
    Arguments may be anything (of the correct type)
                the caller decides to pass
```
#### Methods are *Abstractions*

```
/* Calculates the scalar product of two 3-dimensional vectors.
    a and b must be vectors in 3 dimensions, ordered {x, y, z}
  */
public static double dotProduct(double[] a, double[] b) {
    double x = a[0]*b[0];
    double y = a[1]*b[1];
    double z = a[2]*b[2];
     return x+y+z;
}
public static void main (String[] args)
    double[] \sqrt{1} = \{1, 0, 1\};double<sup>[]</sup> \sqrt{2} = {0, 1, 0};
    double result = dotProduct(v1, v2)
}
```
- No connection between variable names in *caller* and *callee*.
- Caller variables are **not** in scope in callee, and vice versa.

#### Methods are *Abstractions*

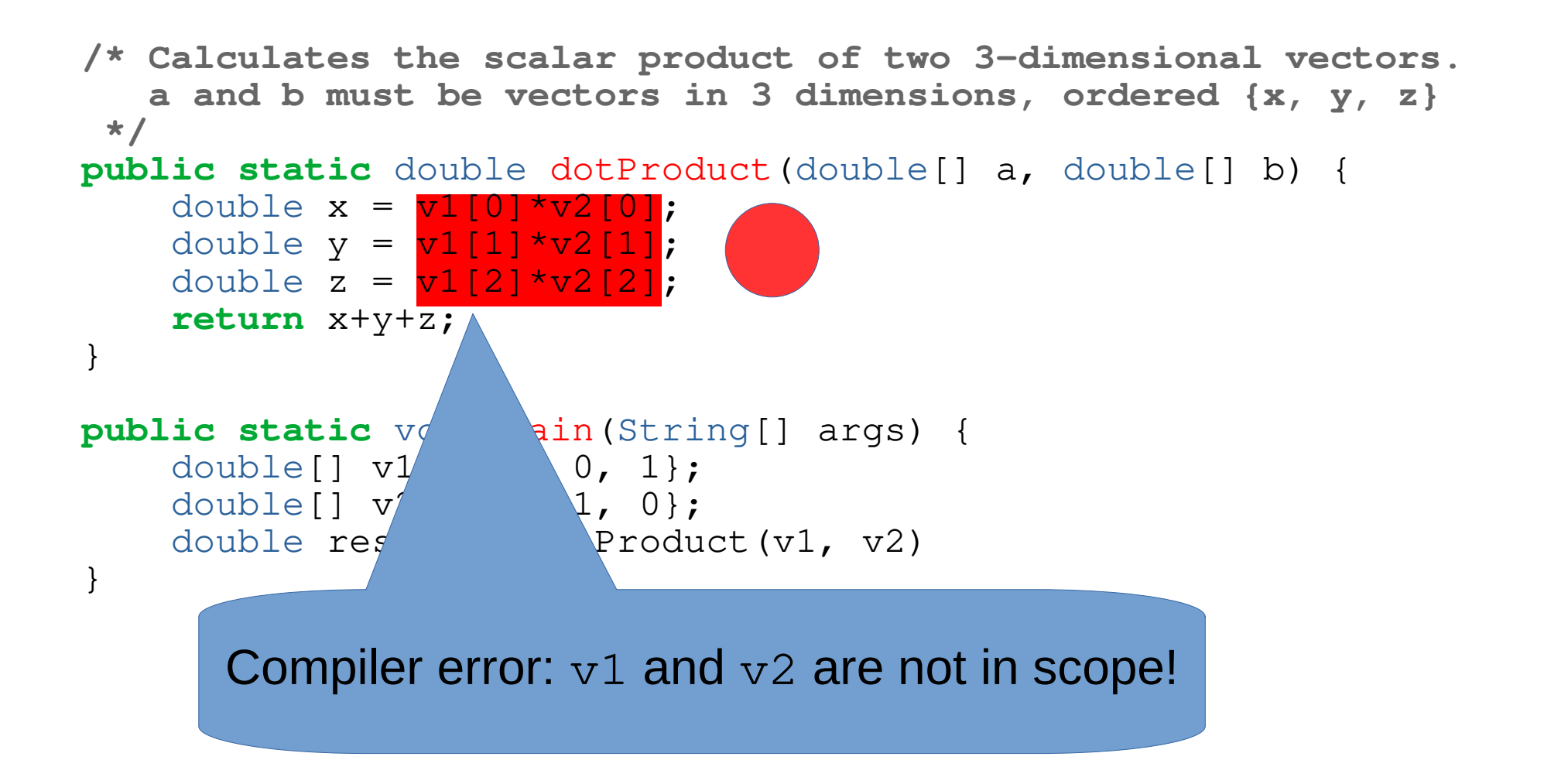

#### Array Recap

 $\bullet$  String[] arr =  $new$  String[3];  $arr[0] = "an array";$  $arr[1] = "which contains"$ ;  $arr[2] = "strings";$ 

or

```
\bullet String[] arr = {
       "an array",
       "which contains",
       "strings"
 };
```
### Array Recap

• Access elements by their *index*:

result[i] =  $arr1[i] + arr2[i];$ 

• Arrays go well with for-loops:

```
for(int i = 0; i < \arctan 1 ength; i++){
     doSomethingWith(arr[i]);
}
```

```
or
```

```
for(int elem: arr){
     doSomethingWith(elem);
}
```
#### Example: The Mean of a Million Numbers

#### New Tool: Scanner

• Can read double, int, etc. from String

**import** java.util.Scanner;

…

```
int age;
Scanner scan = new Scanner(System.in);
System.out.print("Enter your age: ");
age = scan.nextInt();
System.out.println("Wow, next year you'll be " + (age + 1));
              valderman@maika:~$ java ScannerExample
```

```
Enter your age: 33
Wow, next year you'll be 34
valuerman@maika:~$
```
• API ref: <https://docs.oracle.com/javase/7/docs/api/java/util/Scanner.html>

## Useful Terminal Tip

- $\bullet$  java Program  $\leq$  file.txt
- Runs Program with file.txt as its input
	- new Scanner(System.in) will read from file.txt instead of keyboard input
	- Works on Mac/Linux/Windows
- Useful for "replaying" inputs
- Can also use java Program  $>$  file2.txt to save output to file2.txt
- Can be used together: java Program < in.txt > out.txt

### Scanner *Consumes* its Input

Scanner scan = **new** Scanner(System.in); System.out.println(scan.nextInt()); System.out.println(scan.nextInt()); System.out.println(scan.nextInt()); System.out.println("Bye!");

Contents of input.txt: 5 10 42 110 ...

Output of java ScannerTest < input.txt: 5 10 42 Bye!

#### **Exceptions**

An **exception** is an event, which occurs during the execution of a program, that disrupts the normal flow of the program's instructions. (Definition from <https://docs.oracle.com/javase/tutorial/essential/exceptions/definition.html>)

We can **catch** exceptions in order to handle them gracefully.

If an exception happens and is not caught, then the program crashes.

## **try** { Catching Exceptions

```
 block 0
} catch (ExceptionType<sub>1</sub> varName<sub>1</sub>) {
  block 1
} catch (ExceptionType<sub>2</sub> varName<sub>2</sub>) {
  block 2
} ... catch (ExceptionType<sub>n</sub> varName<sub>n</sub>) {
  block n
} finally {
 block n+1
}
```
- 1) Block 0 is executed.
- 2) If no exception occurs: block n+1 is executed.
- 3) If an exception of type ExceptionType occurs while executing block 1, then the exception is stored in the variable ("caught"), and block 2 is executed, then block n+1 is executed.
- 4) If an exception of another type occurs, block n+1 is executed, then the exception is thrown to the calling method. (If this is in main: the program crashes.)

```
The part finally { block n+1 } is optional
```
#### Example: A Safer Phone Bill Calculator

## Catch or Specify

We can **specify** which exceptions a method might throw:

**public static** double openFile() **throws** FileNotFoundException {

Now, if a method calls openFile(), then it must catch the FileNotFoundException or specify it too. Otherwise, the compiler will report an error.

## Catch or Specify

Three types of exception:

- *Checked exceptions* Conditions that a well-written program should recover from. Example: FileNotFoundException Must be either handled using try...catch or specified
- *Errors*

Subclasses of Error

Exceptions caused by something external to the program Example: IOError

Choose whether to handle or let program crash

• Runtime exceptions Subclasses of RuntimeException Usually indicate a bug Example: NullPointerException Program should usually crash

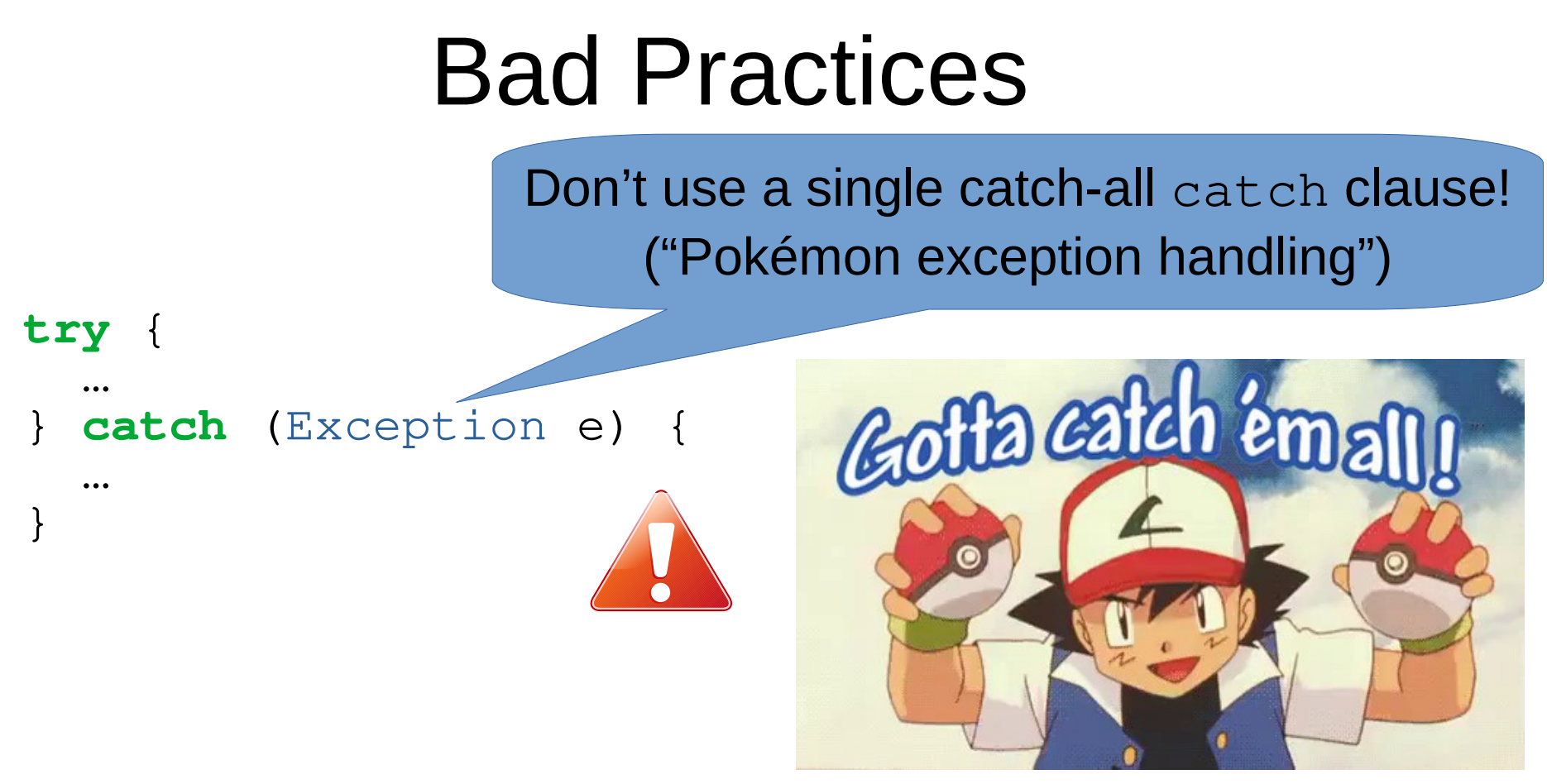

Instead:

- One catch per exception...
- ...and *only* for the exceptions you know how to deal with!

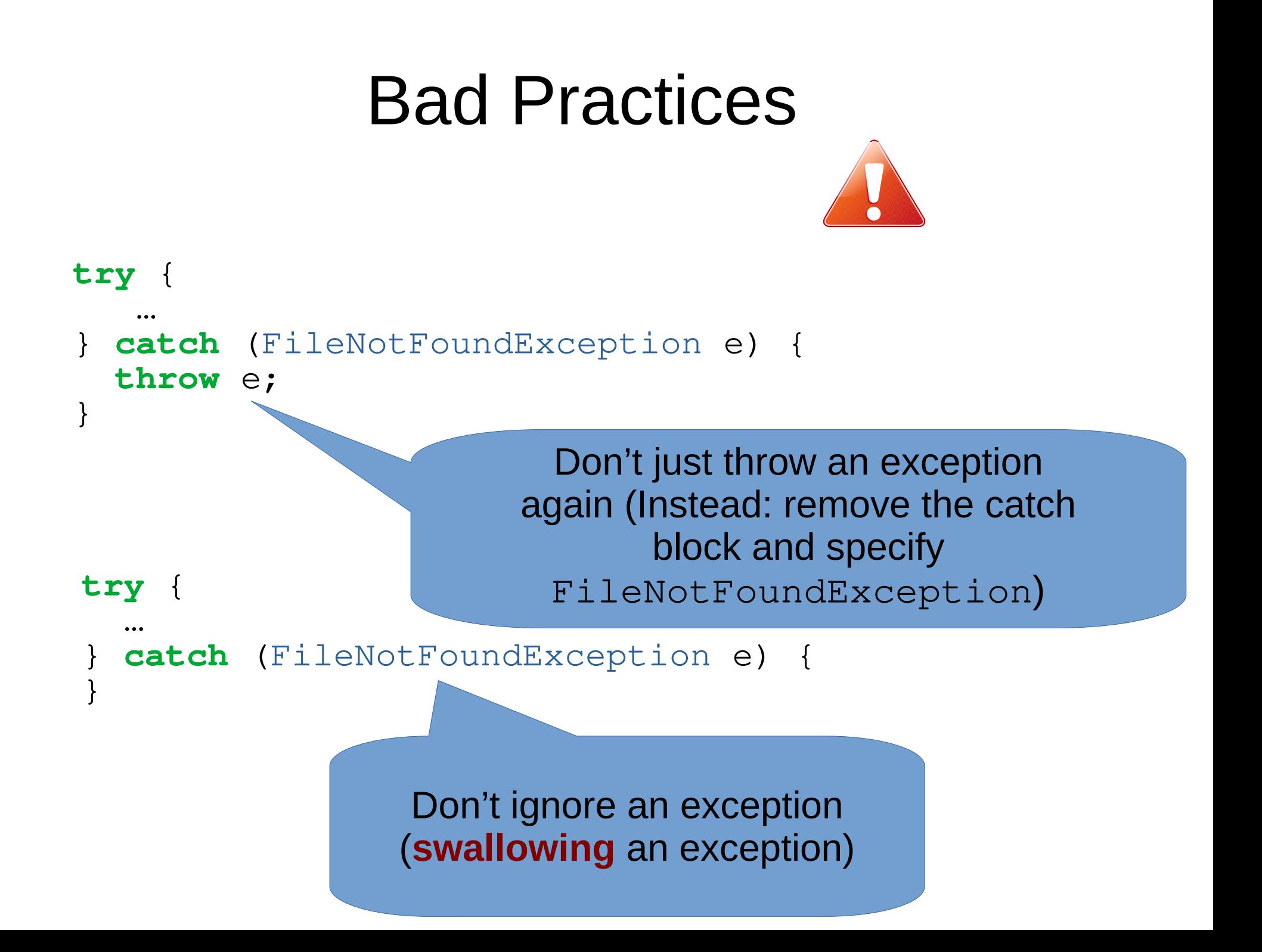

## Two Schools of Thought

```
• Look Before You Leap (LBYL)
 if (! scan.hasNextDouble()) {
   x = scan.nextDouble();
 } else {
    System.out.println("Please enter a number");
 }
```
• Easier to Ask Forgiveness than Permission (EAFP) **try** {  $x = scan.nextDouble()$ ; } **catch** (NumberFormatException e) { System.out.println("Please enter a number"); }

Don't overuse exceptions, use LBYL where possible

**throw new** IllegalArgumentException();

The *type* of exception to throw

We create a *new* exception to throw

*Throwing* an exception: stop execution and jump to closest catch block.

```
public static void doStuff() {
    System.out.println("Entered doStuff");
     throw new FileNotFoundException();
    System.out.println("Leaving doStuff");
}
public static void main(String[] args) {
     try {
         doStuff();
        System.out.println("After doStuff");
     } catch (IllegalArgumentException e) {
         System.out.println("Bad argument!");
     } catch (FileNotFoundException e) {
         System.out.println("Oh no, the file was not found!");
     } catch (ArithmeticException e) {
         System.out.println("Division by zero, most likely!");
     } finally {
         System.out.println("Finally!");
 }
     System.out.println("Bye bye!");
}
```

```
public static void doStuff() {
    System.out.println("Entered doStuff");
     throw new FileNotFoundException();
    System.out.println("Leaving doStuff");
}
public static void main(String[] args) {
     try {
         doStuff();
        System.out.println("After doStuff");
     } catch (IllegalArgumentException e) {
         System.out.println("Bad argument!");
     } catch (FileNotFoundException e) {
         System.out.println("Oh no, the file was not found!");
     } catch (ArithmeticException e) {
         System.out.println("Division by zero, most likely!");
     } finally {
         System.out.println("Finally!");
 }
     System.out.println("Bye bye!");
}
```

```
public static void doStuff() {
    System.out.println("Entered doStuff");
     throw new FileNotFoundException();
    System.out.println("Leaving doStuff");
}
public static void main(String[] args) {
     try {
         doStuff();
        System.out.println("After doStuff");
     } catch (IllegalArgumentException e) {
         System.out.println("Bad argument!");
     } catch (FileNotFoundException e) {
         System.out.println("Oh no, the file was not found!");
     } catch (ArithmeticException e) {
         System.out.println("Division by zero, most likely!");
     } finally {
         System.out.println("Finally!");
 }
     System.out.println("Bye bye!");
}
```

```
public static void doStuff() {
    System.out.println("Entered doStuff");
     throw new FileNotFoundException();
    System.out.println("Leaving doStuff");
}
public static void main(String[] args) {
     try {
         doStuff();
        System.out.println("After doStuff");
     } catch (IllegalArgumentException e) {
         System.out.println("Bad argument!");
     } catch (FileNotFoundException e) {
         System.out.println("Oh no, the file was not found!");
     } catch (ArithmeticException e) {
         System.out.println("Division by zero, most likely!");
     } finally {
         System.out.println("Finally!");
 }
     System.out.println("Bye bye!");
}
```
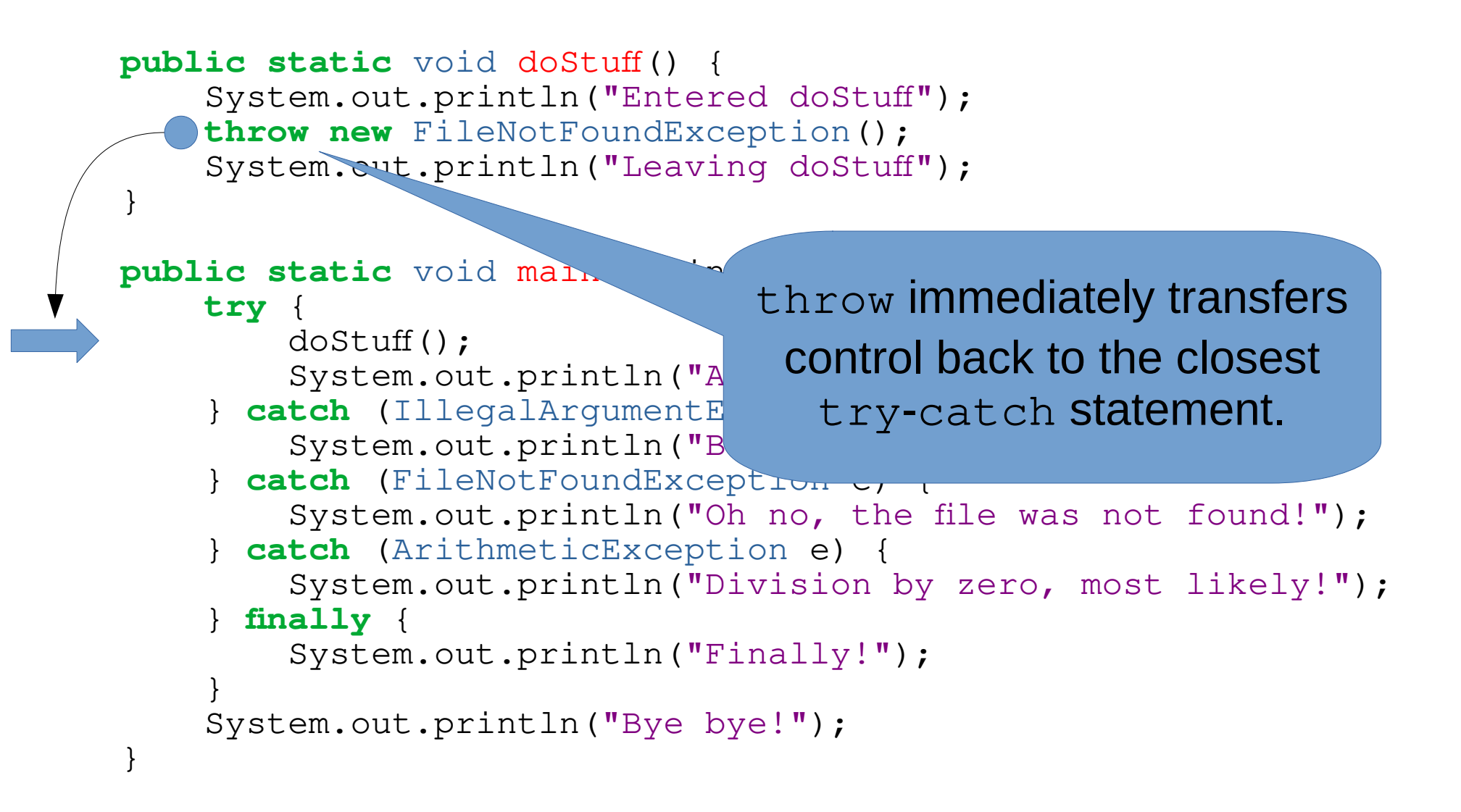

```
public static void doStuff() {
    System.out.println("Entered doStuff");
     throw new FileNotFoundException();
    System.out.println("Leaving doStuff"
}
public static void main(String[] args) {
     try {
         doStuff();
        System.out.println("After do<sup>6</sup>tuff");
  ???} catch (IllegalArgumentException e) {
         System.out.println("Bad argument!");
     } catch (FileNotFoundException e) {
         System.out.println("Oh no, the file was not found!");
     } catch (ArithmeticException e) {
         System.out.println("Division by zero, most likely!");
     } finally {
         System.out.println("Finally!");
 }
     System.out.println("Bye bye!");
}
                                           Exception types are
                                            checked in order
```

```
public static void doStuff() {
    System.out.println("Entered doStuff");
     throw new FileNotFoundException();
    System.out.println("Leaving doStuff");
}
public static void main (String[] ar
     try {
         doStuff();
        System.out.println("After d\sigma = \pi f'');
     } catch (IllegalArgumentException e) {
        System.out.println("Bad argument!");
  !!!} catch (FileNotFoundException e) {
         System.out.println("Oh no, the file was not found!");
     } catch (ArithmeticException e) {
         System.out.println("Division by zero, most likely!");
     } finally {
         System.out.println("Finally!");
 }
     System.out.println("Bye bye!");
}
                                        The first matching
                                        block is executed
```

```
public static void doStuff() {
    System.out.println("Entered doStuff");
     throw new FileNotFoundException();
    System.out.println("Leaving doStuff");
}
public static void main(String[] args) {
     try {
         doStuff();
        System.out.println("After doStuff");
     } catch (IllegalArgumentException e) {
         System.out.println("Bad argument!");
     } catch (FileNotFoundException e) {
         System.out.println("Oh no, the file was not found!");
     } catch (ArithmeticException e) {
         System.out.println("Division by zero, most likely!");
     } finally {
         System.out.println("Finally!");
 }
     System.out.println("Bye bye!");
}
```

```
public static void doStuff() {
    System.out.println("Entered doStuff");
     throw new FileNotFoundException();
    System.out.println("Leaving doStuff");
}
public static void ma
     try {
        doStuff();<br>System.out.pl
System.out.println("After dock.
    } catch (IllegalA<sub>rgument</sub> and \frac{1}{2} and \frac{1}{2}System.out.println<br>
tch (FileNotFor ation e) {
    } catch (FileNotFound
        System.out.printlno, the file was not found!");
    } catch (ArithmeticException e) {
        System. at.println("Division by zero, most likely!");
     } finally {
         System.out.println("Finally!");
 }
     System.out.println("Bye bye!");
}
                         finally block is always executed,
                         either after a catch block or after
```

```
public static void doStuff() {
    System.out.println("Entered doStuff");
     throw new FileNotFoundException();
    System.out.println("Leaving doStuff");
}
public static void main(String[] args) {
     try {
         doStuff();
        System.out.println("After doStuff");
     } catch (IllegalArgumentException e) {
         System.out.println("Bad argument!");
     } catch (FileNotFoundException e) {
         System.out.println("Oh no, the file was not found!");
     } catch (ArithmeticException e) {
         System.out.println("Division by zero, most likely!");
     } finally {
         System.out.println("Finally!");
 }
     System.out.println("Bye bye!");
}
```
• Common use case: checking method arguments

```
public static double divide(double[] a, double divisor) {
     double x, y, z;
     if(Math.abs(divisor) < 0.0001) {
    throw new IllegalArgumentException();
 }
    x = a[0]/divisor;y = a[1]/divisor;z = a[2]/divisor; return new double[] { x, y, z };
}
```
• Common use case: checking method arguments

```
public static double divide(double[] a, double divisor) {
     double x, y, z;
     if(Math.abs(divisor) < 0.0001) {
         throw new IllegalArgumentException();
 }
    x = a[0]/divisor;y = a[1]/divisor;z = a[2]/divisor;return new double[] x, z };
}
                           Check arguments as
                            as early as possible
```
• Common use case: checking method arguments

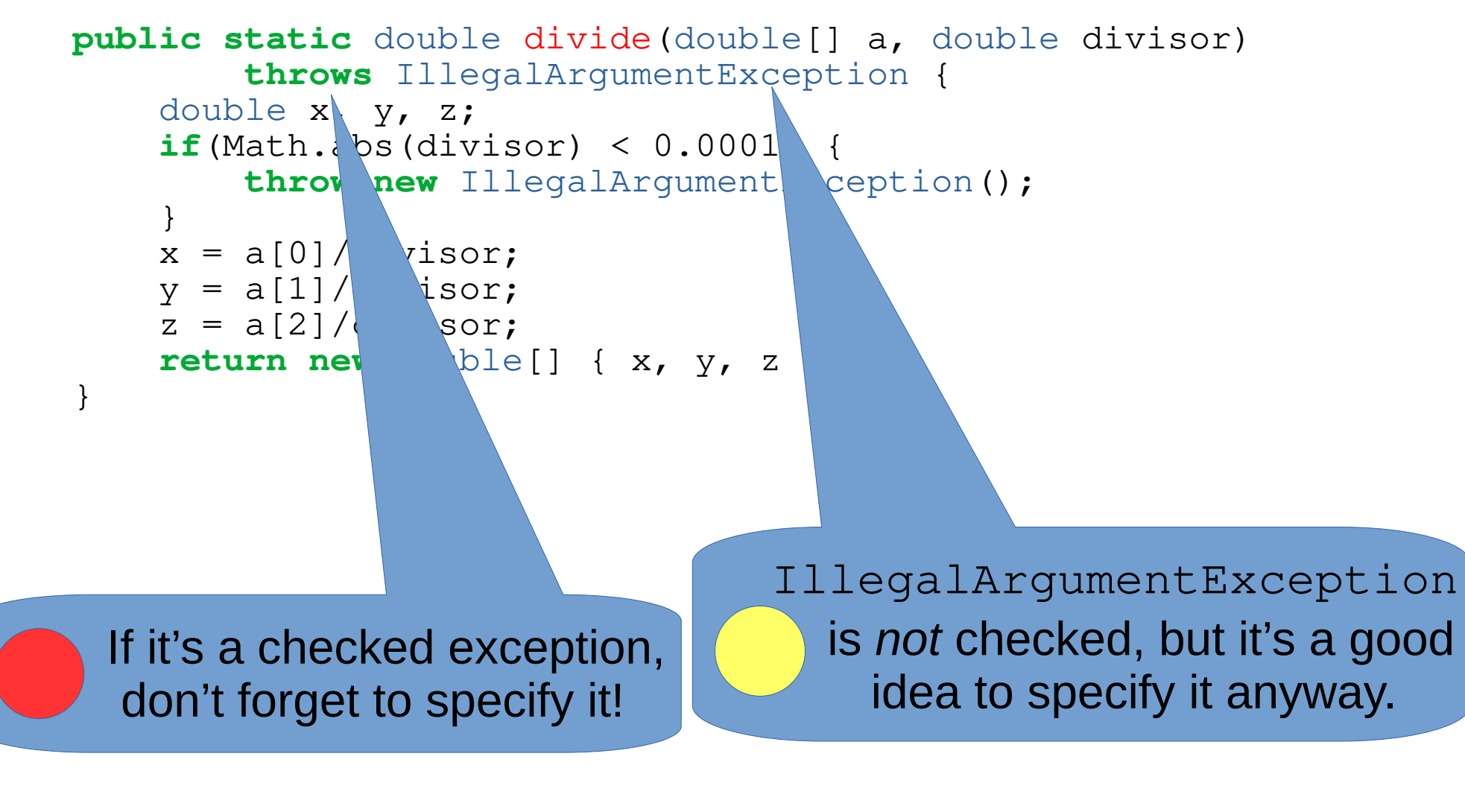

## Never Trust User Input!

- Write code as if the user is either stupid, malicious, or both!
- If something can go wrong, it *will* go wrong.
- If something can't possibly go wrong, it will go wrong anyway...

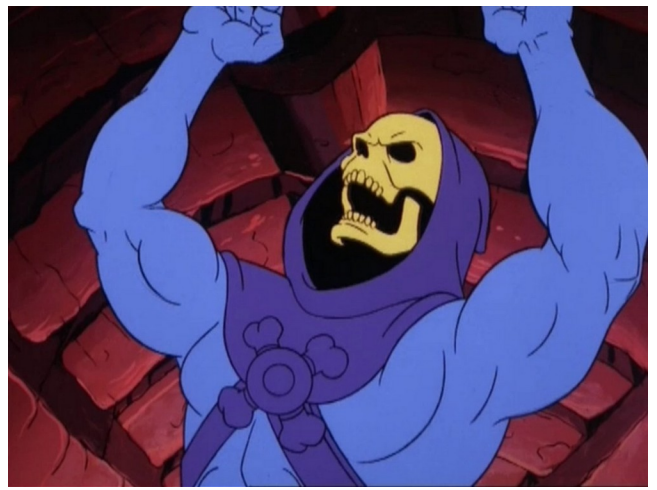

A typical user

- ...and usually in the worst way possible!
- *Always* validate user input!

#### null

- Null is a "special" value denoting nothing.
- *Any* string, array or objects can be null
- int, double, char, etc. can't
- Often used to signal "no input" or similar

# null

- Called "my billion dollar mistake" by its inventor
- Has been around since 1965(!)
- Now considered a "code smell"
- Avoid using it whenever possible
- We'll see more safe/modern alternatives later

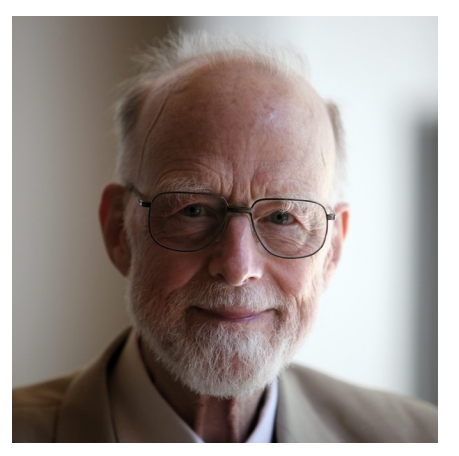

Tony Hoare, Inventor of null

#### Classes

Java is an *object-oriented* language. The focus is on:

- **objects** not actions
- **data** not logic

You can *design your own types* by writing **classes**. This is intended to be your main tool for solving problems.

#### Classes

- A **class** has **fields, methods**, and **constructors**.
- When we have a class  $\mathbb C$ , there can be many **objects** or **instances** of type C - a class is a *blueprint* for objects!
- The **fields** say what data each object holds.
- The **methods** say what can be done with an object of type C.
- The **constructors** say how we can create an object of type C.

```
public class ClassName {
   private type, field<sub>1</sub>;
   private type, field<sub>2</sub>;
 …
   private type<sub>n</sub> field<sub>n</sub>;
   public ClassName(type<sub>1</sub> field<sub>1</sub>, …, type<sub>n</sub> field<sub>n</sub>) {
      \text{this}.field<sub>1</sub> = field<sub>1</sub>;
 …
      \text{this}.\text{field}_{n} = \text{field}_{n};
    }
    public type method1(type arg, …, type arg) {
 …
    }
    public type method2(type arg, …, type arg) {
 …
    }
```
}

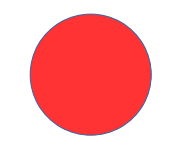

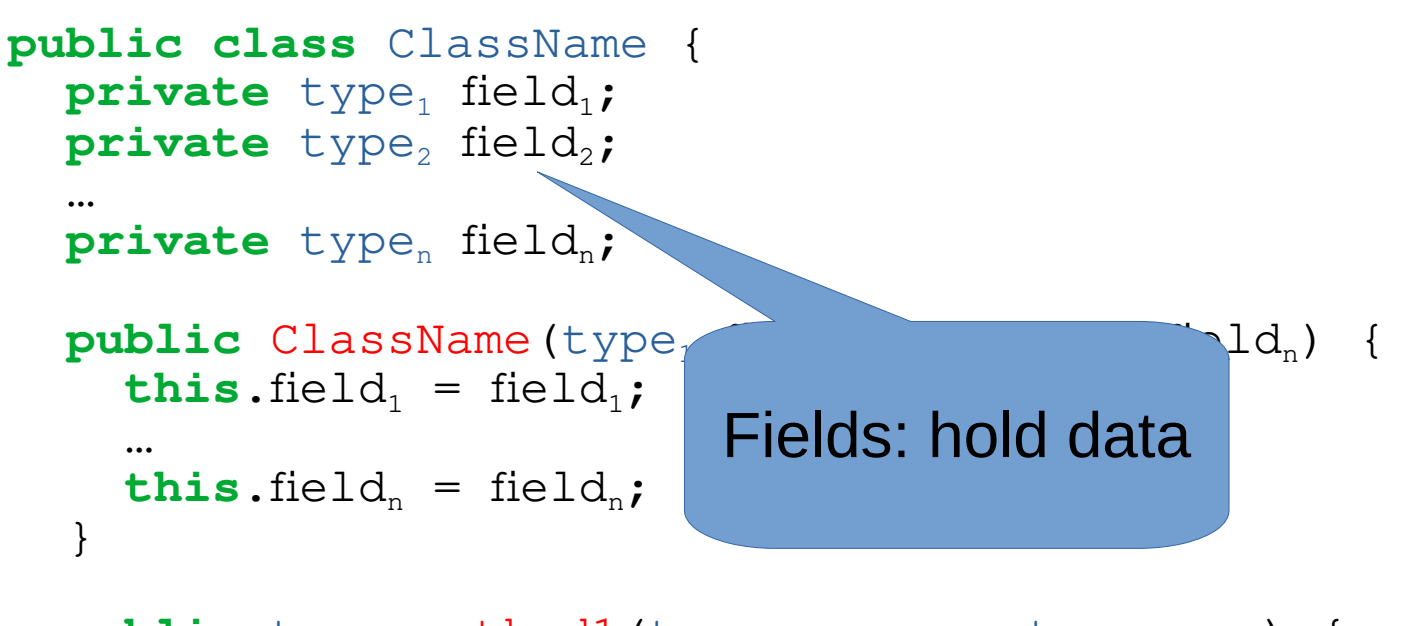

```
 public type method1(type arg, …, type arg) {
 …
   }
```
**public** type method2(type arg, …, type arg) {

…

 $\qquad \qquad$ }

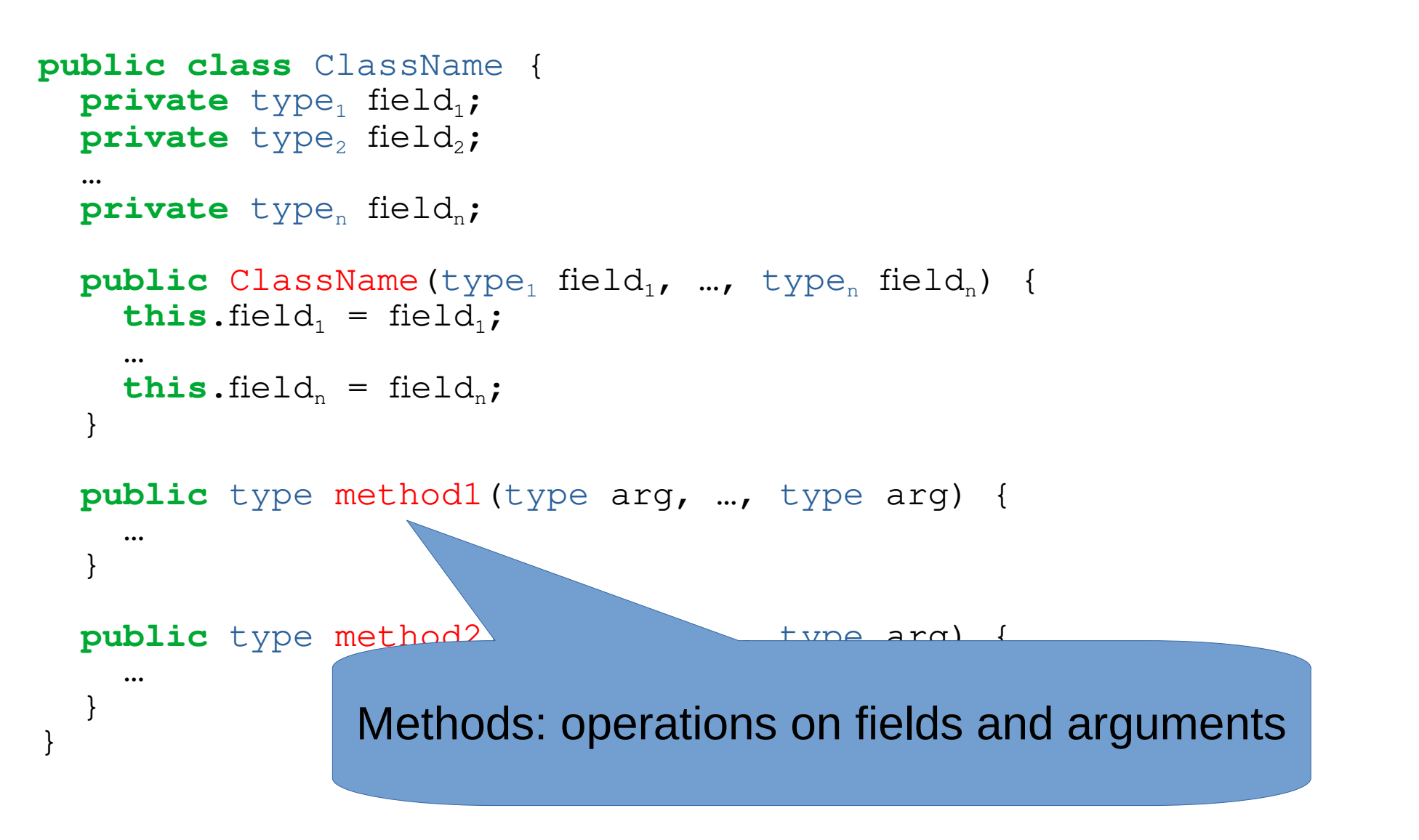

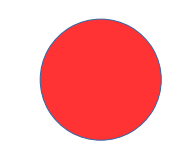

```
public class ClassName {
  private type, field<sub>1</sub>;
  private type, field<sub>2</sub>;
 …
  private type<sub>n</sub> field<sub>n</sub>;
  public ClassName(type<sub>1</sub> field<sub>1</sub>, …, type<sub>n</sub> field<sub>n</sub>) {
      this.field<sub>1</sub> = field<sub>1</sub>;
 …
     this.fie<sup>'</sup> eld<sub>n</sub>;
    }
public type contracts the methods describing how
\overline{\phantom{a}} }
   public type method2(type arg, …, type arg) {
 …
\qquad \qquad}
  Constructors: special methods describing how
         to create new instances of the class
```
#### Access Modifiers

- $\bullet$  If a method of class C is public, then other classes can call it.
- $\bullet$  If a method of class C is  $\text{private}$ , then only class C can call it.
- Make methods private unless you have a good reason to make them public.

#### Getters and Setters

Given a field:

• a getter is a method that returns the value of the field

```
public double getRadius() {
   return radius;
}
```
• a **setter** is a method that changes the value of the field

```
public void setRadius(double r) {
  radius = r;
}
```
• Fields should always be private. Other classes should use getters and setters.

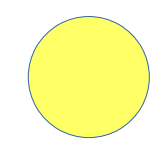

#### Getters and Setters

Given a field:

• a getter is a method that returns the value of the field

```
public double getRadius() {
   return radius;
}
```
• a **setter** is a method that changes the value of the field

```
public void setRadius(double r) {
  if(r < 0) {
     throw new IllegalArgumentException("negative radius");
 }
  radius = r;
}
```
- Setters should enforce any *invariants* on the field.
- Design goal: make it impossible to represent invalid values.

### Class Methods

The word static means a method is a *class method*. It belongs to the class, not the instances of the class.

We call it by ClassName.method(), not object.method()

A class method cannot access instance fields.

## Object-oriented Philosophy

- Small is beautiful
	- Lots of small classes instead of a few big ones
	- In a class, lots of short methods, not a few long ones

## Reading and Exercises

- Reading
	- Java Direkt med Swing Chapter 2, plus Sections 3.8, 11.4
	- Code Complete Chapter 6
- Exercises
	- Get started on laboratory 2
	- Java Direkt med Swing Exercises 2.1, 2.2, 2.3